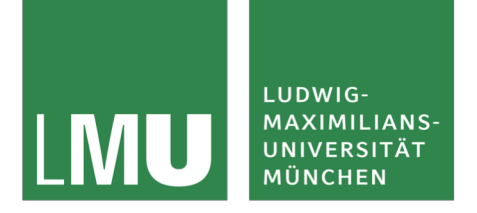

# Practical Course: Web Programming

Human-Centered Ubiquitous Media Prof. Dr. Albrecht Schmidt, Fiona Draxler, Thomas Kosch

Winter Term 18/19

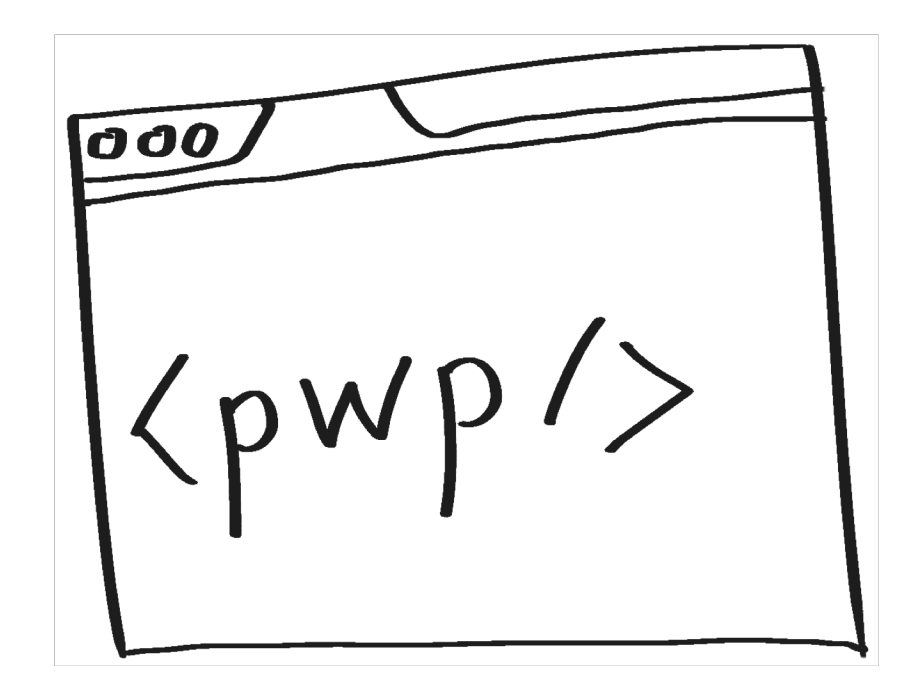

#### Agenda

- Organization of this course
- Principles and introduction of the web
- Presentation Exercise 1

#### **Organization**

- Dozent: Prof. Dr. Albrecht Schmidt
- Kontakt: 2 2 pwp@um.ifi.lmu.de
- · Semesterwochenstunden: 4
- **ECTS-Credits: 6**
- · Modul: Master P5.0.2 oder P5.0.4: Gruppenpraktikum zu fortgeschrittenen Themen der Informatik I oder Informatik П Nach Rücksprache mit dem Prüfungsausschuss auch Anerkennung für P2, P3 oder P6 (Vertiefende Themen für

Master) möglich Bachelor P17, P18: Vertiefende Themen der Medieninformatik I oder II

Supervisor: Fiona Draxler, Thomas Kosch

If you have any questions, write a mail, pass by the office, or ask in the Slack channel:<https://mimuc.slack.com/messages/pwp-ws1819/>

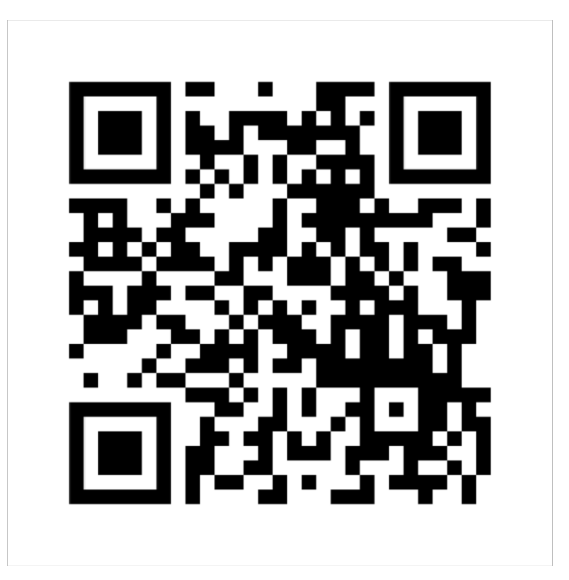

### Grading

- Individual level
	- We will conduct two interviews (ca. 10 minutes) with each of you
	- You will be invited to present your results on a regular basis
	- Assessment of your exercises, coding style, and oral participation
- Group level
	- Result of the group project
	- Coding style of the group project

#### Semester Plan

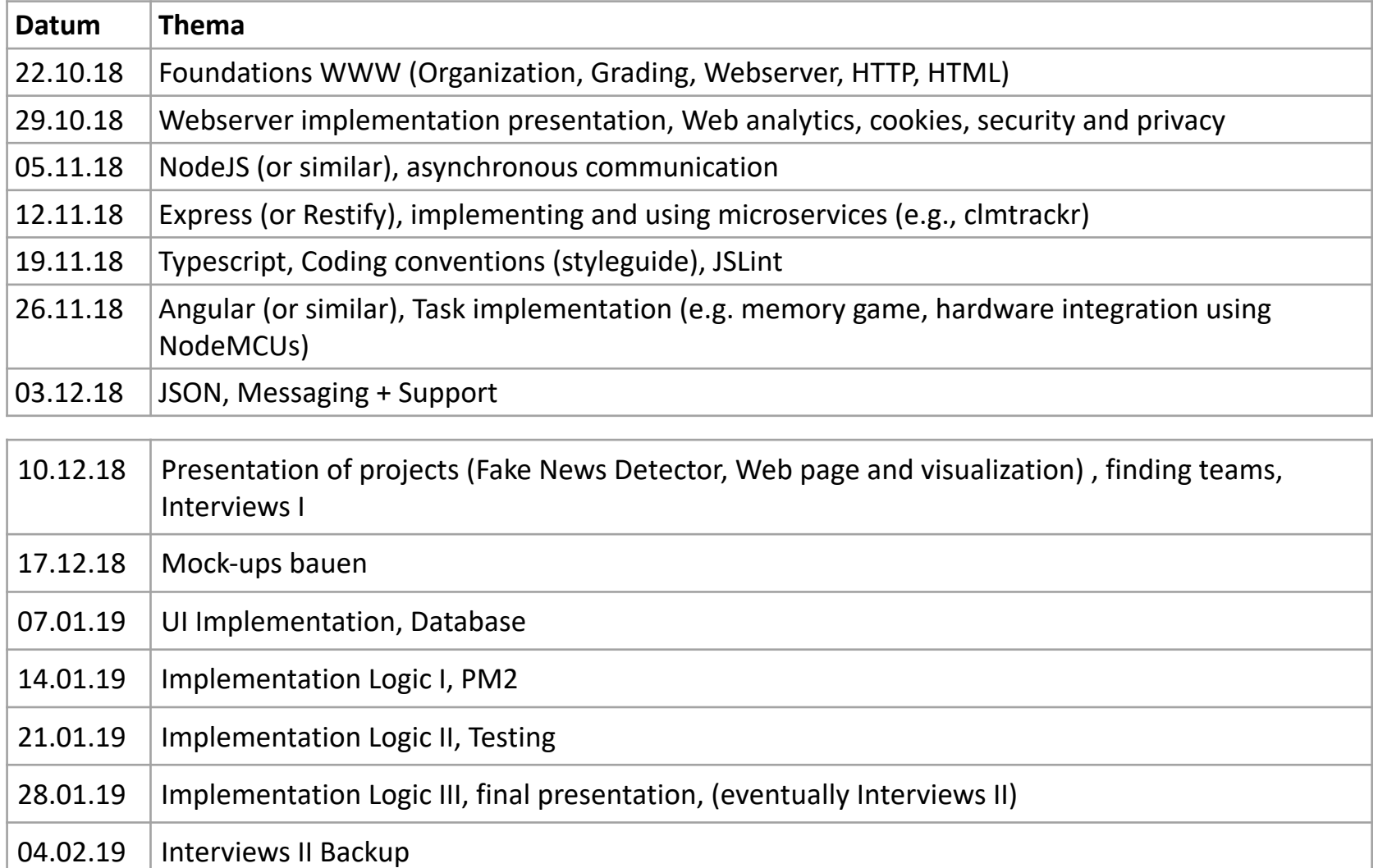

#### A (coarse) Architecture of the World Wide Web

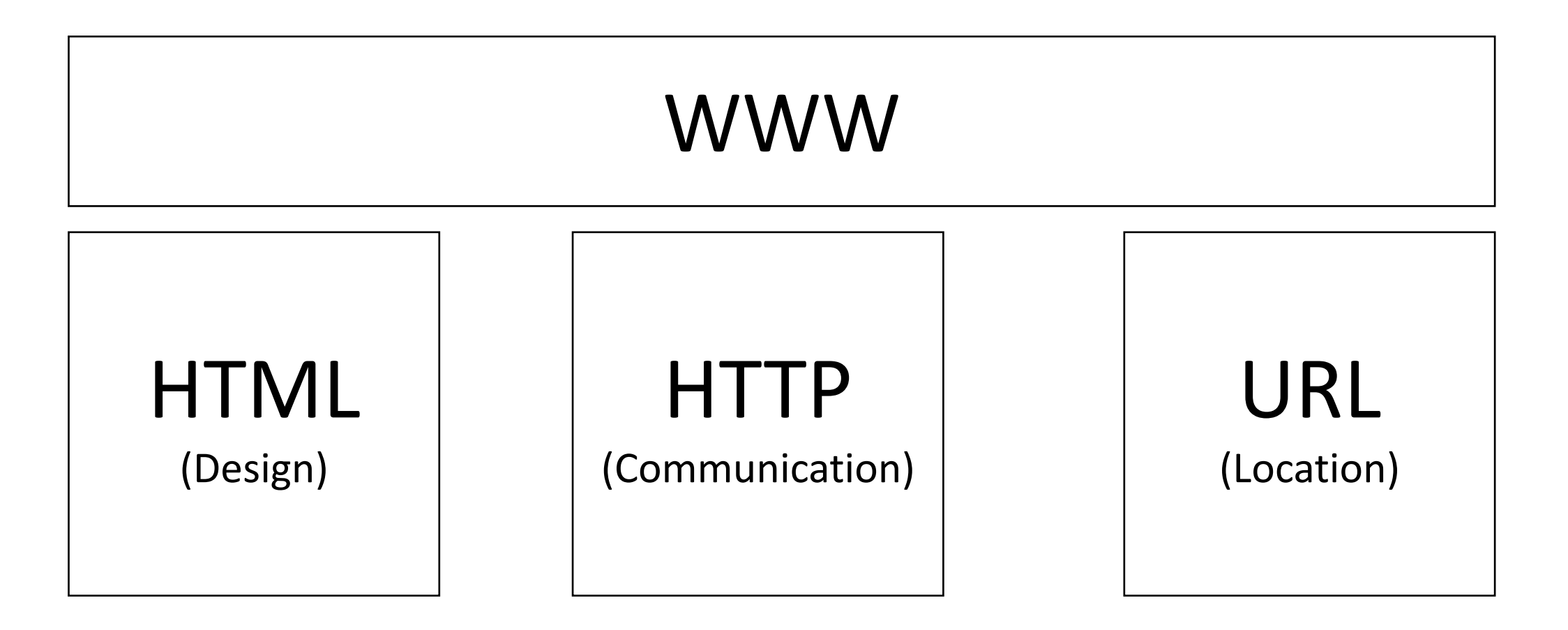

## Hypertext Markup Language (HTML)

HTML: This is what your browser sees! This is what you see!

 $\leftarrow$ html $>$ 

<body>

```
<h1>Hello Web Programing Course :)</h1>
```

```
<h2>This is a simple HTML example!</h2>
```
 $\langle p \rangle$ In this course, you will learn the principles behind the web and develop your own web application! $\langle p \rangle$ 

</body>  $\langle$ /html>

**Hello Web Programing Course:)** 

This is a simple HTML example!

In this course, you will learn the principles behind the web and develop your own web application!

**Example:** curl -i -H "Accept: application/xml" http://ubicomp.net

Visit a webpage, right click and press "View page source"

### Other Web Technologies

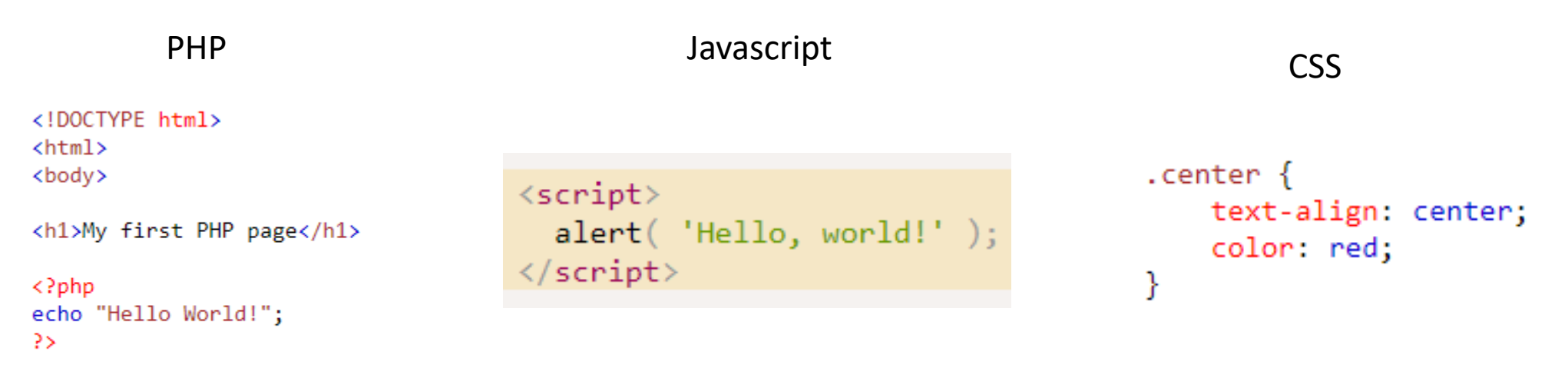

</body>  $\langle$ /html>

### Hypertext Transfer Protocol (HTTP)

**Example GET Request**: curl -I http://ubicomp.net

**Response:**

HTTP/1.1 200 OK Date: Sun, 15 Apr 2018 12:44:56 GMT Server: Apache Last-Modified: Wed, 01 Nov 2017 16:33:19 GMT ETag: "702-55cee6de9e9fe" Accept-Ranges: bytes Content-Length: 1794 Vary: Accept-Encoding Content-Type: text/html

#### Uniform Resource Locator (URL)

• A simple web address

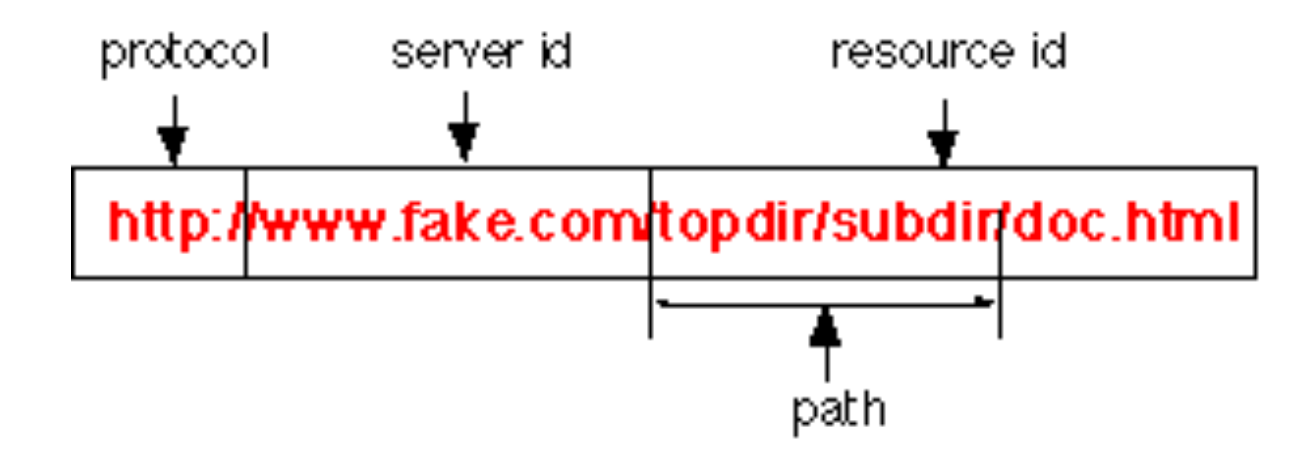

#### What is a Webserver? What Webserver do you already know?

## Webserver Technologies

#### **Apache:**

- Handles static content
- Separate threading
- Old and complex

#### **Nginx:**

- Handles static content
- No separate threading
- Handles requests fast
- Lightweight and resource-friendly

#### **NodeJS:**

- Handles dynamic content
- Asynchronous requests
- Handles requests fast
- Lightweight and resource-friendly

How do you usually search the internet? How does your browser find the desired content?

#### Hosting your own Webserver at your Home

• For example with a NodeMCU (ESP8266)

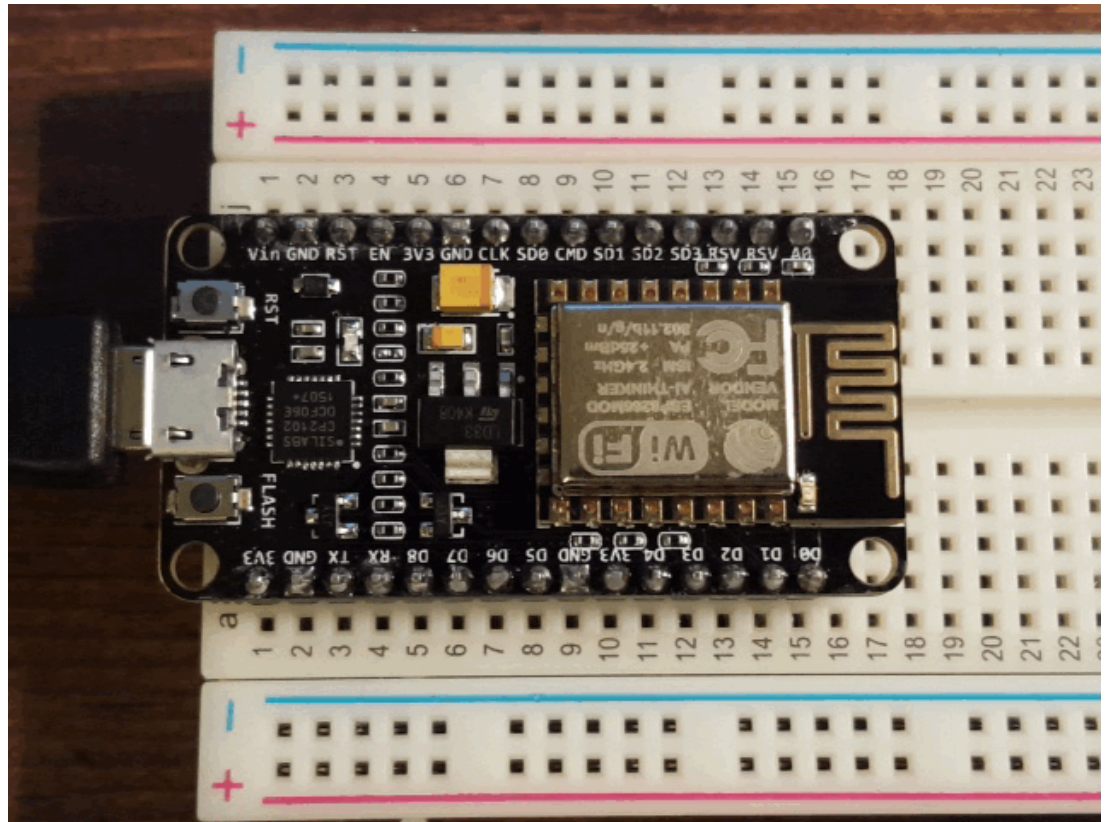